Adobe Photoshop CS6 universal keygen Patch With Serial Key

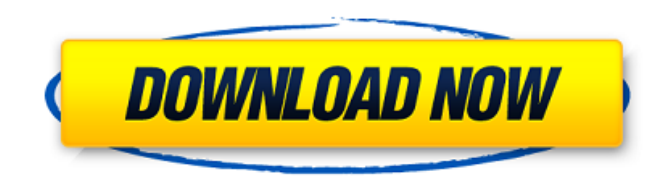

## **Adobe Photoshop CS6 Crack Full Product Key Download [April-2022]**

Tip If you want to create an animation or Flash content, you can also try the Adobe Animate program. Adobe Creative Suite is a comprehensive package of desktop and web-based creative software. You can get all these program Suite CS5 includes the following programs: \* \*\*Photoshop:\*\* A wonderful and incredibly powerful package of desktop and web-based applications for creating and editing photographs, graphics, and more \* \*\*Acrobat X Pro:\*\* Fo and forms, you need Acrobat X Pro \* \*\*InDesign: \*\* A powerful web-publishing application for creating and publishing content in print and the web \* \*\*Illustrator: \*\* A powerful and versatile vector graphics application use

# **Adobe Photoshop CS6**

Elements 2019 has lots of great features such as the selection tool and other picture editing tools, filters, styles, drawing tools, different effects, image processing tools, many different frames, layers, and masks. It a Camera RAW (ACR), which has a better UI than Photoshop's own RAW-processing tool. How to convert photos with a printer from the printer from the printer itself. You can do that at any time you nave a color cartridge and th to download the drivers and install them. If you are already using the printer and want to convert photos from the printer itself, you will first have to remove the cartridge from the printer. If you are using the color ca alternatives: Converting the photos to the internal memory of the printer or converting the photos directly to a memory card. It is quite easy to do this using your smartphone, but in order to do it without the smartphone, recommended for photography since it does not have enough resolution to make good pictures. The procedure in this article will explain how to convert photos from any photo printer using the cartridge and check that it is e you can still use it as is by emptying it and loading a new cartridge in the printer. If it is empty, use another cartridge. If your cartridge is damaged, you will have to buy a new one. 2. Remove the printer can be used w the printer from the stand, you will find some screws and some springs that keep the printer closed. You should remove them all. Otherwise, your printer will stop working and might be damaged. 3. Insert the memory card and

 $1/3$ 

### **Adobe Photoshop CS6 [Updated]**

The healing brush erases areas of the image that were previously damaged, in this case a small section of the picture was torn off. To take a look at a healing brush in action, see Healing Brush (click on the link and then Eraser. - The Airbrush. - The Paintbrush. - The Eraser Brush. - The Healing Brush. You can change the size of your brush or pen tool with the Brush Size control. There is also an option to control the amount of pressure ap when making a small, precise brush. You can also apply a sketch or line art brush to fill in an area that has been selected. For more tips on using the brush and Pen Options, see: After you have finished editing your image Layers Panel to get a final look at your image. In this tutorial, see: For more information on Layer Styles, see:

#### **What's New In?**

[6] The Second Circuit's decision, however, was vacated by the U.S. Supreme Court on July 17, 1989, which overruled the earlier ruling. See In re Joint Eastern and Southern District Asbestos Litigation, 897 F.2d 626 (2d Ci See, e.g., In re Asbestos Litigation, 129 F.Supp.2d at 128-29; Mullane v. Central Hanover Bank & Trust Co., 339 U.S. 306, 314-15, 70 S.Ct. 652, 94 L.Ed. 865 (1950) (noting that notice is constitutionally sufficient when th observe that this is not to imply that appellant actually made this showing. Rather, our point is that appellant bears the burden of proof at trial on this issue. Q: Can I use MVC 4 with my preferred libraries, but also wa build this thing from scratch. We'd like to use the MVC as the structure, however, and not just an additional layer on top of the stack. Would we be able to use both MVC 4 and Grails together, or is that impossible? Thanks controller to determine which one to call based on some variable in the request. If you do this with Spring MVC, you would probably be able to do it through a filter or a servlet mapping or in a controller without too much called GSP4, though I don't think it's fully supported. There's also is Wicket MVC which I know they are trying to get more active again. If you prefer Swing, you can use Stripes. All of these solutions would be very

### **System Requirements:**

Hardware: Minimum requirements are a Windows 7/8/10 computer CPU: Intel i5/i7 series (2.66GHz minimum) or AMD equivalent RAM: 4GB minimum (8GB recommended) Graphics: NVIDIA GeForce GTX 1060 or AMD equivalent (1280x1024 min Benchmark Optimized Graphics Settings. Storage: 500GB minimum free disk space (1TB recommended) Additional Requirements:

#### Related links:

<https://richard-wagner-werkstatt.com/2022/07/05/photoshop-2021-version-22-5-1-crack-file-only-with-key-free-download-mac-win-2022-new/> <https://gmtphone.com/photoshop-2021-version-22-3-1-keygen-full-version-2022-latest/> <https://www.bellinghamma.org/sites/g/files/vyhlif2796/f/uploads/ateresults05.03.22.pdf> <https://marriagefox.com/photoshop-2021-version-22-4-1-keygen-crack-setup-download-updated-2022/> [https://bbv-web1.de/wirfuerboh\\_brett/advert/adobe-photoshop-2022-version-23-4-1-nulled-keygen-for-lifetime-download-3264bit-latest/](https://bbv-web1.de/wirfuerboh_brett/advert/adobe-photoshop-2022-version-23-4-1-nulled-keygen-for-lifetime-download-3264bit-latest/) <http://www.rathisteelindustries.com/photoshop-cc-keygen-exe-free-download-win-mac-latest-2022/> <https://greenearthcannaceuticals.com/adobe-photoshop-cs5-keygen-exe-free-registration-code-free-download-for-windows/> <http://dragonsecho.com/?p=9398> <http://www.chemfreecarpetcleaning.com/?p=19409> <https://logocraticacademy.org/adobe-photoshop-2021-version-22-hacked-registration-code-free-download-3264bit/> <https://myvideotoolbox.com/adobe-photoshop-cs3-install-crack-serial-number-full-torrent-for-pc/> [https://diontalent.nl/wp-content/uploads/2022/07/Adobe\\_Photoshop\\_2021\\_Version\\_2242\\_keygen\\_generator\\_\\_\\_Serial\\_Key\\_3264bit\\_2022.pdf](https://diontalent.nl/wp-content/uploads/2022/07/Adobe_Photoshop_2021_Version_2242_keygen_generator___Serial_Key_3264bit_2022.pdf) [http://ballyhouracampervanpark.ie/wp-content/uploads/2022/07/Adobe\\_Photoshop\\_2021\\_Version\\_224.pdf](http://ballyhouracampervanpark.ie/wp-content/uploads/2022/07/Adobe_Photoshop_2021_Version_224.pdf) <https://www.cakeresume.com/portfolios/photoshop-2021-version-22-key-generator-with-pr> [http://palladium.bg/wp-content/uploads/2022/07/Adobe\\_Photoshop\\_eXpress.pdf](http://palladium.bg/wp-content/uploads/2022/07/Adobe_Photoshop_eXpress.pdf) <https://instafede.com/adobe-photoshop-cc-2015-version-18-with-registration-code-free-download-x64-latest/> [https://storage.googleapis.com/faceorkut.com/upload/files/2022/07/66V6xKIOnNZa9ZceKMxP\\_05\\_575225fcf79d0b5104ba02f9dd10503f\\_file.pdf](https://storage.googleapis.com/faceorkut.com/upload/files/2022/07/66V6xKIOnNZa9ZceKMxP_05_575225fcf79d0b5104ba02f9dd10503f_file.pdf) <https://concourse-pharmacy.com/2022/07/05/photoshop-2021-version-22-4-1-product-key-torrent-activation-code-free-2022/> [https://spacezozion.nyc3.digitaloceanspaces.com/upload/files/2022/07/A5vIweO5NwCNsR1U3qBe\\_05\\_575225fcf79d0b5104ba02f9dd10503f\\_file.pdf](https://spacezozion.nyc3.digitaloceanspaces.com/upload/files/2022/07/A5vIweO5NwCNsR1U3qBe_05_575225fcf79d0b5104ba02f9dd10503f_file.pdf) [https://shielded-beyond-38472.herokuapp.com/Photoshop\\_2021\\_Version\\_2231.pdf](https://shielded-beyond-38472.herokuapp.com/Photoshop_2021_Version_2231.pdf) <https://www.rgifrance.fr/sites/default/files/webform/adobe-photoshop-cc-2018.pdf> <https://www.wareham.ma.us/sites/g/files/vyhlif5146/f/uploads/concomfees4.pdf> [https://spacezozion.nyc3.digitaloceanspaces.com/upload/files/2022/07/k8Psg7Cqmwi5V2E4HrvB\\_05\\_575225fcf79d0b5104ba02f9dd10503f\\_file.pdf](https://spacezozion.nyc3.digitaloceanspaces.com/upload/files/2022/07/k8Psg7Cqmwi5V2E4HrvB_05_575225fcf79d0b5104ba02f9dd10503f_file.pdf) <https://smartbizad.com/advert/photoshop-2021-version-22-5-1-free-download-3264bit-latest-2022/> <http://www.cromwellct.com/sites/g/files/vyhlif2976/f/uploads/20160930142853642.pdf> [https://www.cameraitacina.com/en/system/files/webform/feedback/photoshop-2022-version-23\\_18.pdf](https://www.cameraitacina.com/en/system/files/webform/feedback/photoshop-2022-version-23_18.pdf) <https://rednails.store/photoshop-2022-version-23-2-crack-mega-license-key-for-windows/> <https://www.linkablecity.com/adobe-photoshop-2021-version-22-5-1-crack-activation-code-download/> <https://maltymart.com/advert/photoshop-2021-version-22-2-crack-serial-number-free/> <http://www.trabajosfacilespr.com/adobe-photoshop-2021-version-22-0-1-crack-mega-free-license-key-download/>